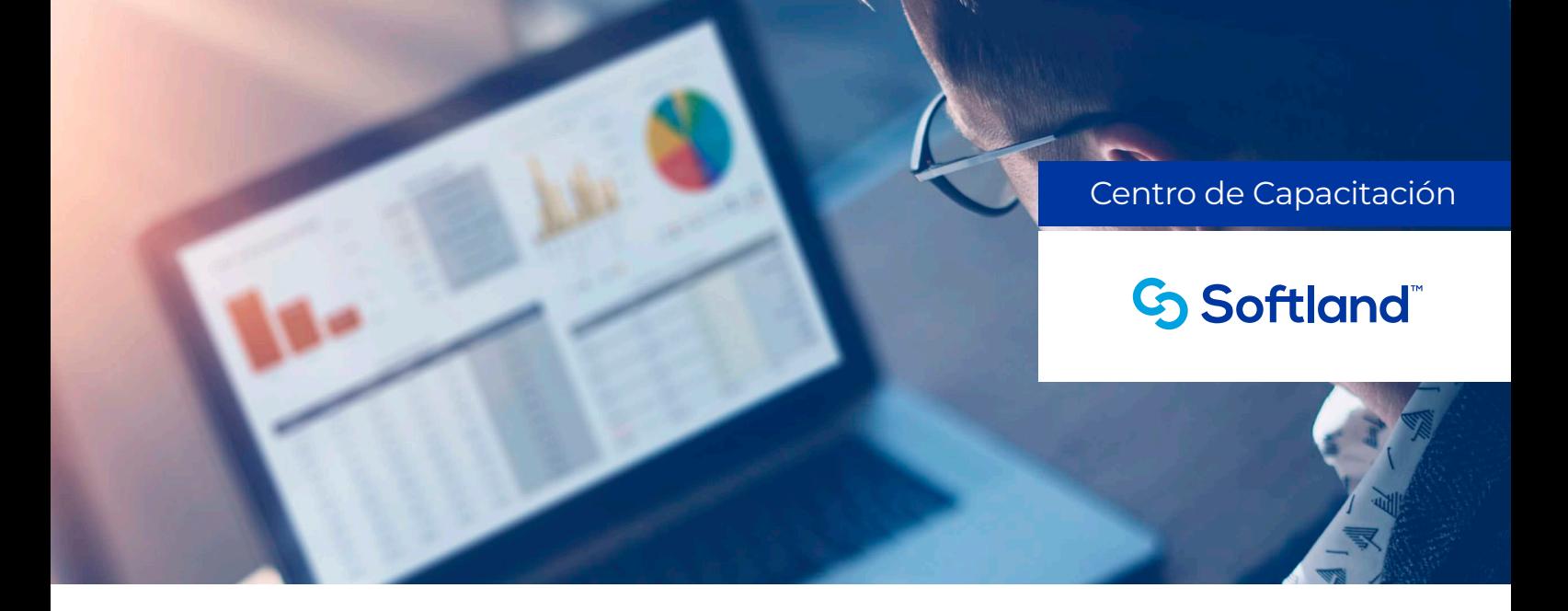

# **Curso Diseño de Reportes Complejos**

# **¿A QUIÉN VA DIRIGIDO?**

El curso de **Diseño de Reportes Complejos** está dirigido a usuarios con perfil técnico o con conocimientos en el sistema, que brinden servicios de soporte interno a las distintas áreas de la empresa.

Al finalizar este curso, adquirirás las competencias y habilidades necesarias para diseñar reportes complejos de usuario relacionando las diferentes tablas del ERP, incorporarles parámetros, eventos, vistas y filtros a medida, generar reportes tipo cubo, y otras definiciones de mayor complejidad, permitiéndote optimizar sus reportes.

## **REQUISITOS RECOMENDADOS**

- Conocimiento técnico en aplicaciones utilitarias (Microsoft Access o similares).
- Conocimientos de lenguaje SQL Server.
- Amplia predisposición para dar soporte técnico y funcional a usuarios.
- Experiencia mínima de tres (3) meses en el uso de las soluciones Softland Logic / Softland ERP.
- Experiencia en generación de reportes (deseable).

## **PROGRAMA**

#### **Introducción a reportes complejos**

- ¿Qué es el Generador de Reportes?
- Interfaz de trabajo.
- Permisos requeridos.
- Propiedades del reporte: datos de identificación y comportamiento.
- Saldos acumulados y subtotales.

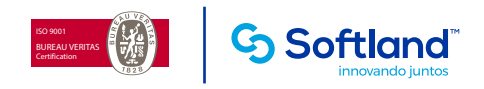

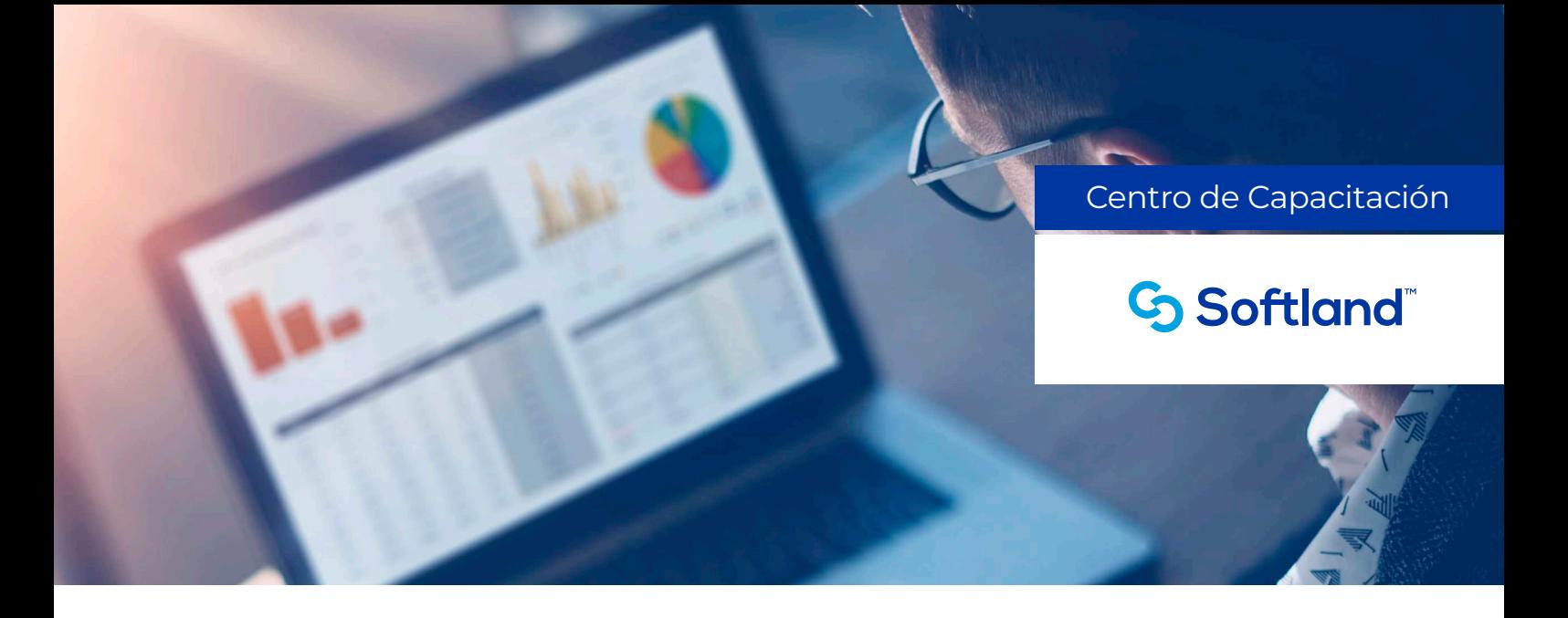

#### **Parámetros**

- Parámetros simples.
- Parámetros Libres.
- Parámetros de esquema multisociedad.

#### **Filtros**

• Clausulas de "Where" y "Having".

# **Agrupaciones, Ordenamiento y Subtotales**

- Agrupaciones.
- Ordenamientos y subtotales.

#### **Eventos**

- Introducción a Eventos.
- Evento Initialize y Begin.
- Aplicaciones de eventos.

## **Campos Calculados**

• Campos calculados en SQL y VBScript.

## **Saldos y transportes**

- Saldos acumulados.
- Saldos iniciales.
- Transportes.

#### **Reportes con varios grupos:**

- ¿Qué es un reporte con grupos?
- Definición de grupo: tipos y aplicaciones.
- Ordenamientos variables.
- Filtros variables.
- Uso de variables en reportes.
- Eventos en reportes (VBScript) y campos calculados complejos.

## **Reportes con vistas:**

- ¿Qué es una vista?
- Usos y aplicación.

# **Auto ejecución y libre definición de foreing Key en parámetros libres**

- ¿Qué es una Auto ejecución?
- Definición y aplicaciones.
- Definición de parámetros libres con foreing Key.
- Usos y aplicación.

## **Cubos**

- ¿Qué es un Cubo?
- Definición y aplicaciones.

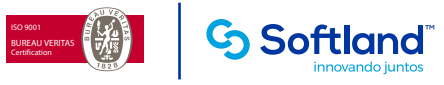